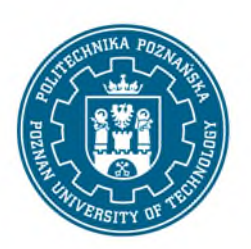

Załącznik nr 1 do Zarządzenia Nr 3 Rektora PP z dnia 19 stycznia 2024 r. (RO/I/3/2024)

# **KONCEPCJA NOWEGO KIERUNKU STUDIÓW**

- **1. Nazwa kierunku studiów:** *Wpisać nazwę kierunku.\**
- **2. Poziom studiów:** *Wpisać właściwe: studia pierwszego stopnia, studia drugiego stopnia.\**
- **3. Poziom Polskiej Ramy Kwalifikacji:** *Wpisać właściwe: szósty, siódmy.\**
- **4. Forma studiów:** *Wpisać właściwe: studia stacjonarne, studia niestacjonarne.\**
- **5. Profil studiów:** *Wpisać właściwe: ogólnoakademicki, praktyczny.\**

# **6. Tytuł zawodowy nadawany absolwentom:**

*Wpisać właściwe: inżynier, inżynier architekt, licencjat, magister inżynier, magister inżynier architekt, magister.\**

# **7. Dziedzina nauki/sztuki oraz dyscyplina naukowa/artystyczna:**

*Wpisać zgodnie z rozporządzeniem. W przypadku więcej niż jednej dyscypliny wpisać TAK w kolumnie dyscyplina wiodąca, w ramach której będzie uzyskiwana ponad połowa punktów ECTS.\**

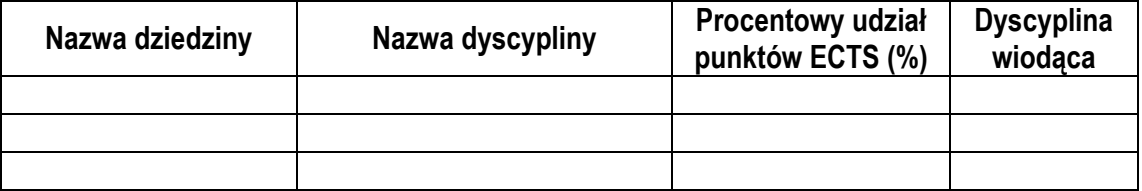

# **8. Sposób tworzenia kierunku:**

*Wpisać: w ramach uprawnień PP (dyscyplina wiodąca w kategorii A+, A lub B+) lub wymaga zgody ministerstwa.\**

# **9. Klasyfikacja ISCED:**

*Wpisać czterocyfrowy kod wraz z polską nazwą na podstawie Klasyfikacji kierunków kształcenia – ISCED.\**

#### **10. Liczba semestrów:**

*Wpisać liczbę semestrów.\**

**11. Liczba punktów ECTS wymagana do uzyskania kwalifikacji:** *Wpisać wymaganą liczbę punktów ECTS.\**

## **12. Przewidywany limit rekrutacyjny:**

*Wpisać planowany limit przyjęć.\**

#### **13. Przewidywana data uruchomienia studiów:**

- **a) rok akademicki:**
- **b) semestr:**

*Podać datę planowanego uruchomienia kształcenia semestr zimowy lub letni oraz rok akademicki.\**

#### **14. Język kształcenia:**

*Podać język w jakim prowadzone będą zajęcia dydaktyczne.\**

## **15. W przypadku studiów prowadzonych wspólnie:**

#### **a) Instytucja, z którą zamierzamy prowadzić studia wspólne:**

*Wpisać nazwę uczelni, instytutu PAN, instytutu badawczego, instytutu międzynarodowego, zagranicznej uczelni lub instytucji naukowej, z którą prowadzone będą studia wspólne. W przypadku braku wpisać: nie dotyczy.\**

- **b) Jednostka organizacyjna instytucji, z którą zamierzamy prowadzić studia wspólne:** *Wpisać nazwę jednostki organizacyjnej instytucji, z którą prowadzone będą studia wspólne. W przypadku braku wpisać: nie dotyczy.\**
- **c) Podmiot odpowiedzialny za wprowadzanie danych do systemu POL-on i uprawniony do otrzymania środków finansowych na kształcenie studentów (instytucja i jednostka):**

*Wpisać podmiot odpowiedzialny za wprowadzanie danych do systemu POL-on (Politechnika Poznańska lub inna instytucja, z którą prowadzony będzie kierunek).*

*UWAGA: Podmiot odpowiedzialny za wprowadzanie danych do systemu POL-on odpowiada za tworzenie i zatwierdzanie programu studiów oraz rekrutację studentów. W przypadku braku wpisać: nie dotyczy.\**

## **d)Podmiot prowadzący rekrutację:**

*Wpisać nazwę uczelni, instytutu PAN, instytutu badawczego, instytutu międzynarodowego, zagranicznej uczelni lub instytucji naukowej, która będzie prowadzić rekrutację na studia wspólne. W przypadku braku wpisać: nie dotyczy.\**

## **e) Podmiot wydający dyplom:**

*Wpisać nazwę uczelni, instytutu PAN, instytutu badawczego, instytutu międzynarodowego, zagranicznej uczelni lub instytucji naukowej, która będzie wydawać dyplom ukończenia studiów wspólnych. W przypadku braku wpisać: nie dotyczy\**

**16. Uzasadnienie utworzenia kierunku studiów z uwzględnieniem potrzeb otoczenia społeczno-gospodarczego:** 

*Krótko opisać w kontekście braku kierunku o podobnych treściach programowych oraz potrzeb otoczenia społeczno-gospodarczego.\**

…………………………………………… *data i podpis dziekana*

**Opinia Prorektora ds. studenckich i kształcenia**

…………………………................. *data i podpis*

# **Decyzja Rektora**

Wyrażam zgodę / nie wyrażam zgody.

…………………………................. *data i podpis*

*\*Usunąć tekst instrukcji po wypełnieniu właściwą treścią*